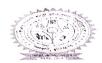

## BINOD BIHARI MAHIO KOYALANCHAL UNIVERSITY, DHANBAD, JHARKHAND

Email: registrarbbmku@gmail.com

## Programme for 3<sup>rd</sup> Professional MBBS Part – II 2022 (I) Examination Centre (Theory): G.N.COLLEGE College, Dhanbad Time 10:00 AM to 01:00 PM

|                          | 711110 20100 71111 to 02100 1 111 |                      |
|--------------------------|-----------------------------------|----------------------|
| Subject                  | Date                              |                      |
| Medicine - I             | 14.03.2023                        |                      |
| Medicine - II            | 16.03.2023                        |                      |
| Paediatrics              | 18.03.2023                        | Principal/CS         |
| Surgery - I              | 20.03.2023                        | G.N.COLLEGE College, |
| Surgery - II             | 22.03.2023                        | Dhanbad              |
| Obst. & Gynae Paper - I  | 27.03.2023                        |                      |
| Obst. & Gynae Paper - II | 29.03.2023                        |                      |

## Centre (Viva/Practical): S.N.M Medical College, Dhanbad Date of Clinical/ Viva & Practical

| Subject       | Date                     |  |
|---------------|--------------------------|--|
| Surgery       | 31.03.2023 to 01.04.2023 |  |
| Obst. & Gynae | 05.04.2023 to 06.04.2023 |  |
| Medicine      | 11.04.2023 to 12.04.2023 |  |
| Paediatrics   | 14.04.2023 to 15.04.2023 |  |

## Note:-

- 1. Provision of the conduct of Examination Act 1981 and directive of the Hon'ble High court ,Patna dated 22.12.1995 will be strictly implemented for fair conduct of Examinations.
- 2. Any Special marking by the examinees or any other Person for the Purpose & unauthorised defiance of coding of the answer book is Prohibited and even Punishable under the regulations.
- 3. All undesirable material such as Mobile and Programmable calculator are strictly Prohibited.
- 4. Examinees are required to bring their "ADMIT CARD" on each day of Examination, Without which He/ She may not be allowed to appear in the examination.
- 5. There will be no re-examination in case of walkout or cancellable of examination.

By order of the Vice-Chancellor Sd/-Controller of Examinations

Date: 28/02/2023

Memo. No. BBMKU/Ex- 41/ 118 /2023

Copy to:

- 1. Dean Faculty of Medicine, BBMKU, S.N.M Medical College, Dhanbad.
- 2. Principal S.N.M Medical College, Dhanbad.
- 3. DC, Dhanbad.
- 4. SDO, Sadar Dhanbad.
- 5. District Judge , Dhanbad.
- 6. Registrar /F.O, BBMKU Dhanbad.
- 7. Confidential/Account/Store, Exam. BBMKU Dhanbad.
- 8. P.A. To VC/PVC for kind information of VC/PVC.

9. University Website (<u>www.bbmku.ac.in</u>)

Controller of Examinations